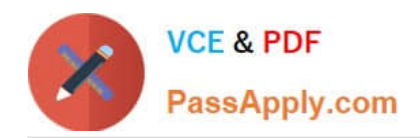

# **ORDER-MANAGEMENT-ADMINISTRATORQ&As**

Salesforce Order Management Administrator Accredited Professional

# **Pass Salesforce ORDER-MANAGEMENT-ADMINISTRATOR Exam with 100% Guarantee**

Free Download Real Questions & Answers **PDF** and **VCE** file from:

**https://www.passapply.com/order-management-administrator.html**

100% Passing Guarantee 100% Money Back Assurance

Following Questions and Answers are all new published by Salesforce Official Exam Center

**https://www.passapply.com/order-management-administrator.html** 2024 Latest passapply ORDER-MANAGEMENT-ADMINISTRATOR PDF and VCE dumps Download

- **B** Instant Download After Purchase
- **@ 100% Money Back Guarantee**
- 365 Days Free Update

**VCE & PDF** 

PassApply.com

800,000+ Satisfied Customers

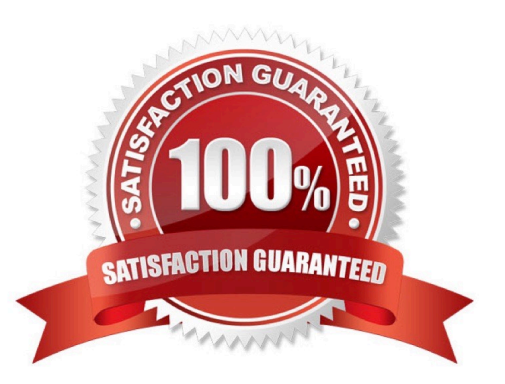

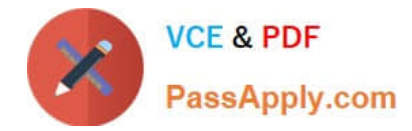

## **QUESTION 1**

Which of the following options represent two ways that an administrator can utilize APIs in Workbench to query Order Summaries?

- A. Apex API and Connect API
- B. Connect API and Platform API
- C. Platform API and Composite API
- D. Composite API and Invocable API
- E. Invocable API and Apex API

Correct Answer: C

The Platform API and the Composite API are two ways that an administrator can use APIs in Workbench to query Order Summaries. The Platform API allows querying, creating, updating, deleting, and searching records in Salesforce. The Composite API allows combining multiple requests into a single call, which can improve performance and reduce complexity12

### **QUESTION 2**

What two tools can an administrator use to debug an issue with an Apex trigger?

- A. Apex Logs in Setup
- B. Error Logs in the Developer Console
- C. Log Inspector in the Developer Console
- D. Debug Logs in Setup

Correct Answer: CD

The administrator can use two tools to debug an issue with an Apex trigger:

Log Inspector in the Developer Console and Debug Logs in Setup. The Log Inspector is a tool that displays a graphical representation of a debug log, which is a record of database operations, system processes, and errors that occur when

executing a transaction or running unit tests. The Log Inspector helps you analyze and troubleshoot your code by highlighting errors, checkpoints, and execution times. The Debug Logs page in Setup lets you monitor and retain debug logs for

users, Apex classes, Apex triggers, and Lightning components. You can view, download, or delete debug logs from this page.

# **QUESTION 3**

A company has an external system that stores client accounting data but they want to be able to search for this data

[ORDER-MANAGEMENT-ADMINISTRATOR VCE Dumps](https://www.passapply.com/order-management-administrator.html) | ORDER-MANAGEMENT-ADMINISTRATOR E3:4/5 [Questions](https://www.passapply.com/order-management-administrator.html) | [ORDER-MANAGEMENT-ADMINISTRATOR Braindumps](https://www.passapply.com/order-management-administrator.html)

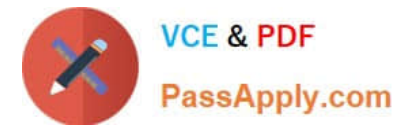

within Salesforce. What three steps should the administrator take to implement this functionality?

- A. Create an automated import of the external data using the Job Scheduler
- B. Create an automated data capture (or the external system
- C. Create an Indirect Lookup field to connect to the Account
- D. Create an External Object for each fable of accounting data in the external system
- E. Create an External Data Source pointing to the external system\\'s database

#### Correct Answer: CDE

Three steps that the administrator should take to implement this functionality are:

Create an External Data Source pointing to the external system\\'s database. An External Data Source is a type of metadata that defines the connection and authentication information for an external system that stores data outside of

Salesforce. The administrator can create an External Data Source using the Lightning Connect OData 2.0 or 4.0 adapters, which support read-only access to data in relational databases.

Create an External Object for each table of accounting data in the external system. An External Object is a type of custom object that maps to a table in an external system. The administrator can create an External Object for each table of

accounting data that they want to access from Salesforce, and define its fields and relationships accordingly.

Create an Indirect Lookup field to connect to the Account. An Indirect Lookup field is a type of custom field that links a child External Object record to a parent standard or custom object record. The administrator can create an Indirect Lookup

field on the External Object that references the Account object, and specify the external column name and value that match the Account ID.

https://help.salesforce.com/s/articleView?id=sf.external\_object\_overview.htmandtype=5 https://help.salesforce.com/s/articleView?id=sf.external\_object\_relationships.htmandtype=5

### **QUESTION 4**

An admin wants to deploy certain pages in Order Management to approved mobile devices. Which two steps are the recommended approach for this?

- A. Build a custom application on Heroku calling the APIs
- B. Install the Salesforce mobile app from Apple Store or Google Play
- C. Save the pages with the options of both Desktop and Phone applied
- D. Use the mobile publisher to create an app

Correct Answer: BC

The recommended approach for deploying certain pages in Order Management to approved mobile devices is to install the Salesforce mobile app from Apple Store or Google Play and save the pages with the options of both Desktop and

[ORDER-MANAGEMENT-ADMINISTRATOR VCE Dumps](https://www.passapply.com/order-management-administrator.html) | ORDER-MANAGEMENT-ADMINISTRATOR E**4:a/5** [Questions](https://www.passapply.com/order-management-administrator.html) | [ORDER-MANAGEMENT-ADMINISTRATOR Braindumps](https://www.passapply.com/order-management-administrator.html)

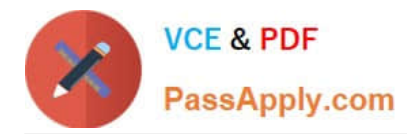

Phone applied. The Salesforce mobile app is designed for easy data access on the go. You can view Order Management record pages on the mobile app, but you can\\'t access its console features, like screen flows. To make a page available on the mobile app, you need to save it with the options of both Desktop and Phone applied in the Lightning App Builder. References: Salesforce Order Management, Mobile App Theme FAQ

# **QUESTION 5**

What are two items that an administrator should consider when building out a flow for one location vs multiple locations?

- A. Having multiple locations mandates writing custom Apex code
- B. A default warehouse location should be set first in flows handling multiple locations
- C. Multiple locations will introduce nested loops which can make the canvas substantially larger
- D. Multiple locations can lead to limit exceptions

Correct Answer: CD

When building a flow for multiple locations, an administrator should consider the following challenges:

Multiple locations will introduce nested loops which can make the canvas substantially larger. For example, a flow that handles multiple fulfillment orders per order and multiple fulfillment order lines per fulfillment order will need to loop through

both levels of records. This can make the flow more complex and harder to maintain.

Multiple locations can lead to limit exceptions. For example, a flow that queries or updates a large number of records across multiple locations may hit the SOQL query limit or the DML statement limit. To avoid this, an administrator should use

bulkified actions and optimize the flow performance. References: Order Fulfillment Flows, [Flow Performance Best **Practices1** 

[ORDER-MANAGEMENT-](https://www.passapply.com/order-management-administrator.html)[ADMINISTRATOR VCE](https://www.passapply.com/order-management-administrator.html) **[Dumps](https://www.passapply.com/order-management-administrator.html)** 

[ORDER-MANAGEMENT-](https://www.passapply.com/order-management-administrator.html)[ADMINISTRATOR Exam](https://www.passapply.com/order-management-administrator.html) **[Questions](https://www.passapply.com/order-management-administrator.html)** 

[ORDER-MANAGEMENT-](https://www.passapply.com/order-management-administrator.html)[ADMINISTRATOR](https://www.passapply.com/order-management-administrator.html) **[Braindumps](https://www.passapply.com/order-management-administrator.html)**